Todas las dimensiones están indicadas en la plantilla. Por lo tanto, es imprescindible utilizar esta plantilla para el diseño de tu modelo (no dudes en enviarnos también un control jpeg).

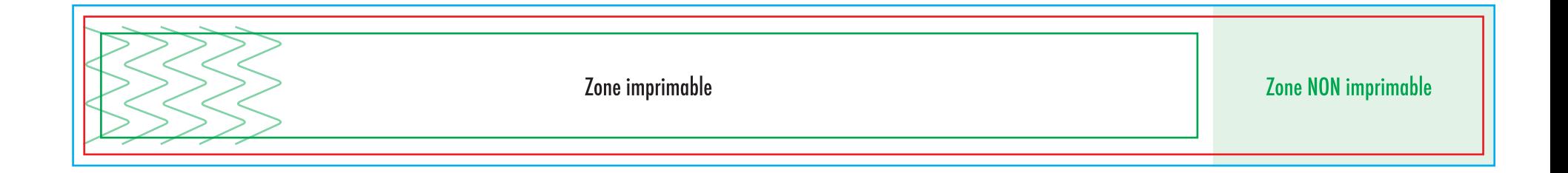

## NO DESBLOQUEES LAS CAPAS PARA USARLAS:

...al guardarlas en EPS o PDF, no aparecerán (excepto la capa de las marcas de corte): si las reactivas, EXAPRINT no se hará responsable si aparecen

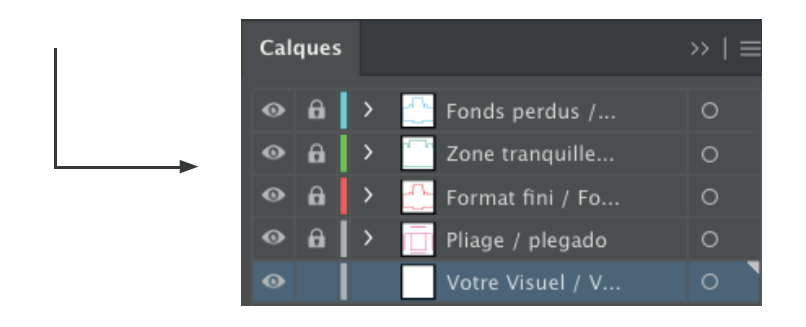

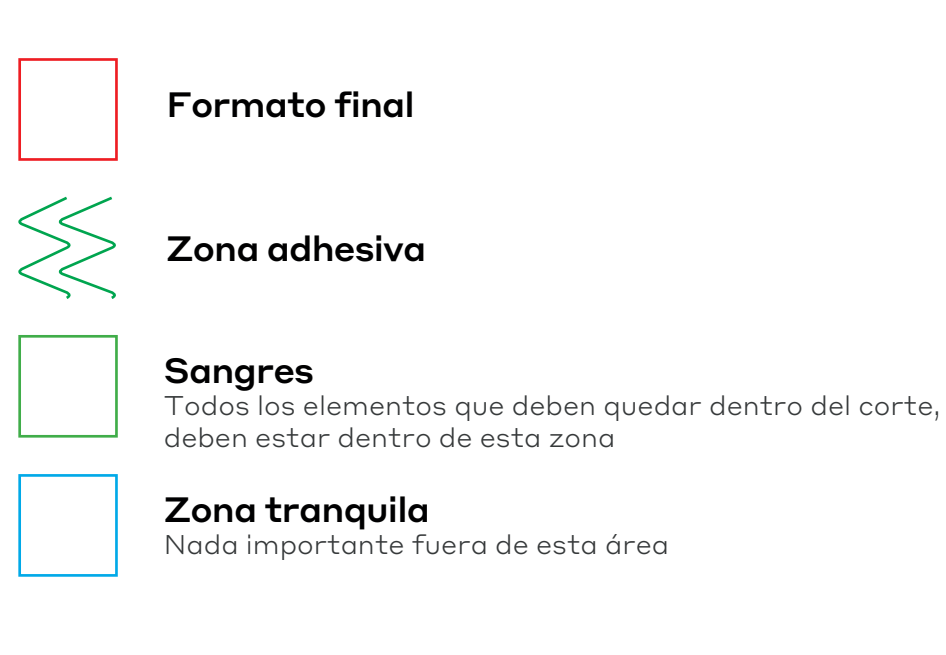